# Циклични процеси

доц. д-р НораАнгелова

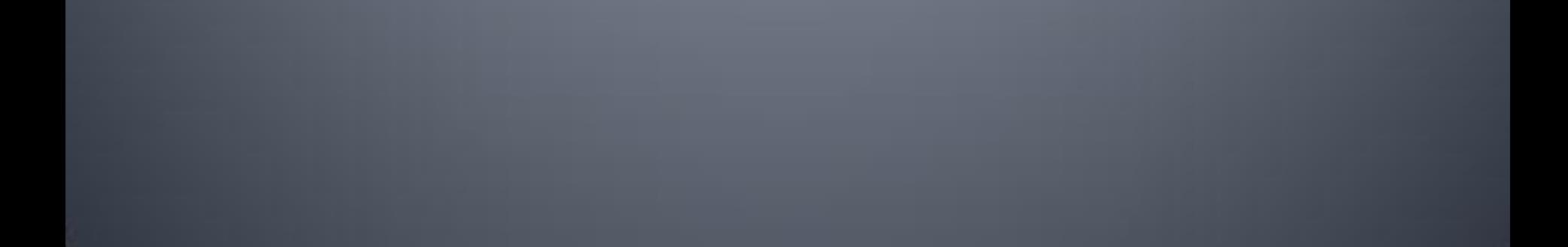

## **Цикличен процес**

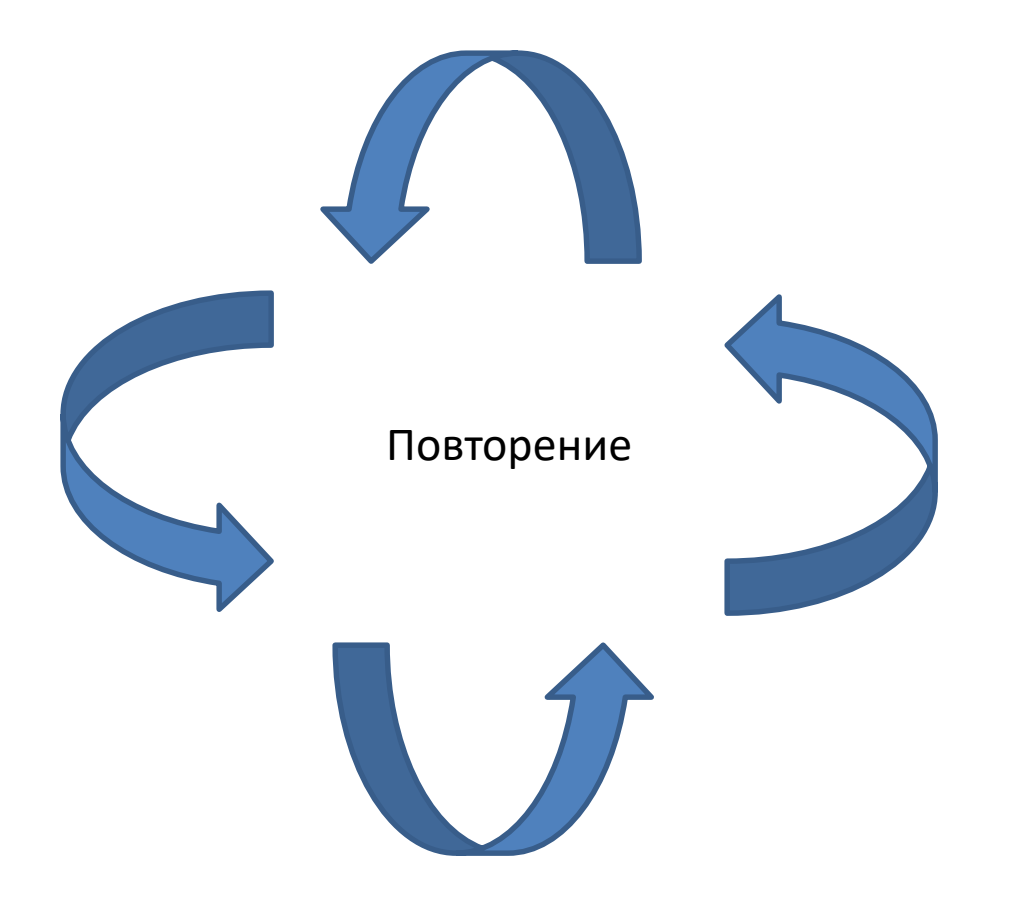

### **Цикличен процес**

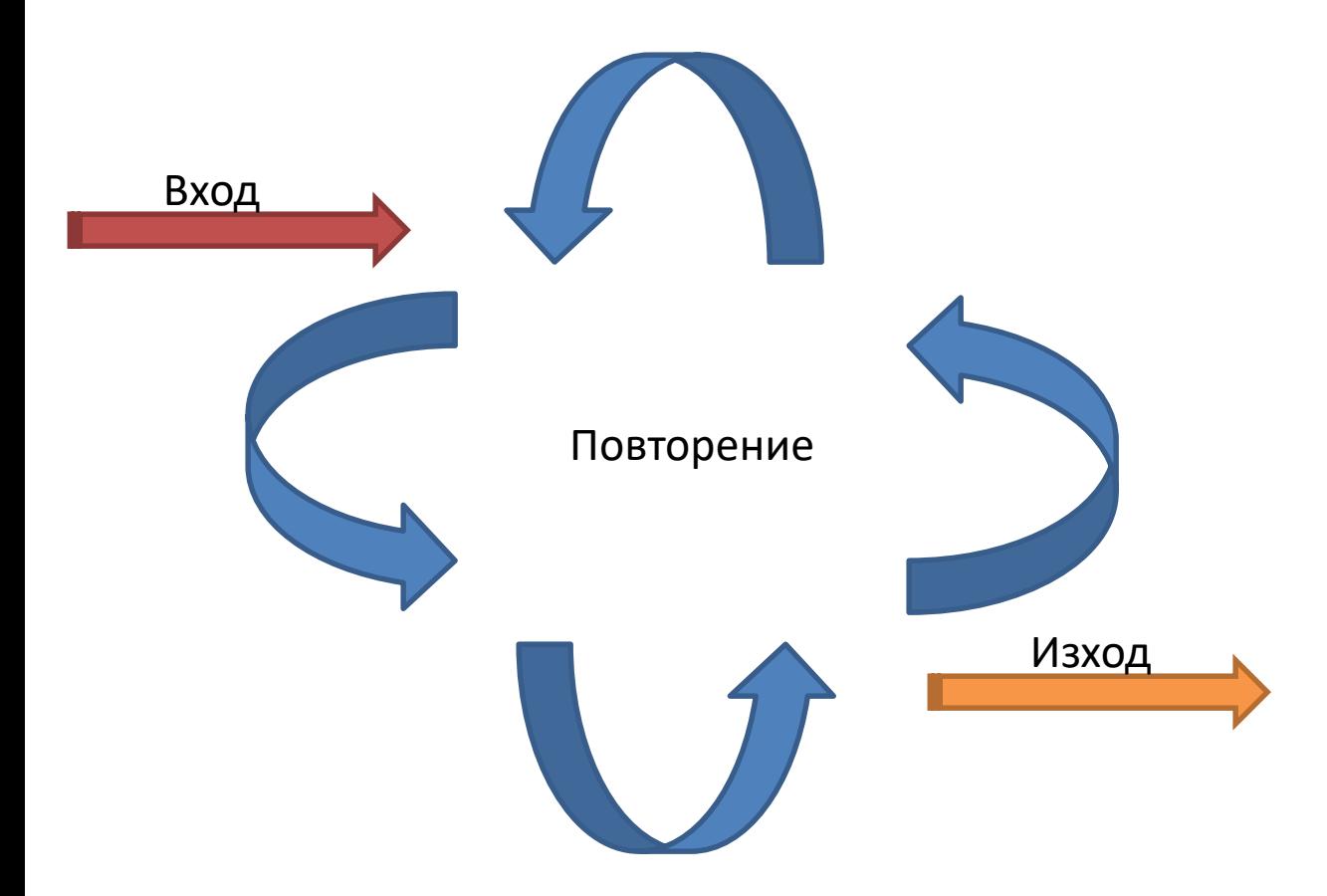

### **Цикличен процес**

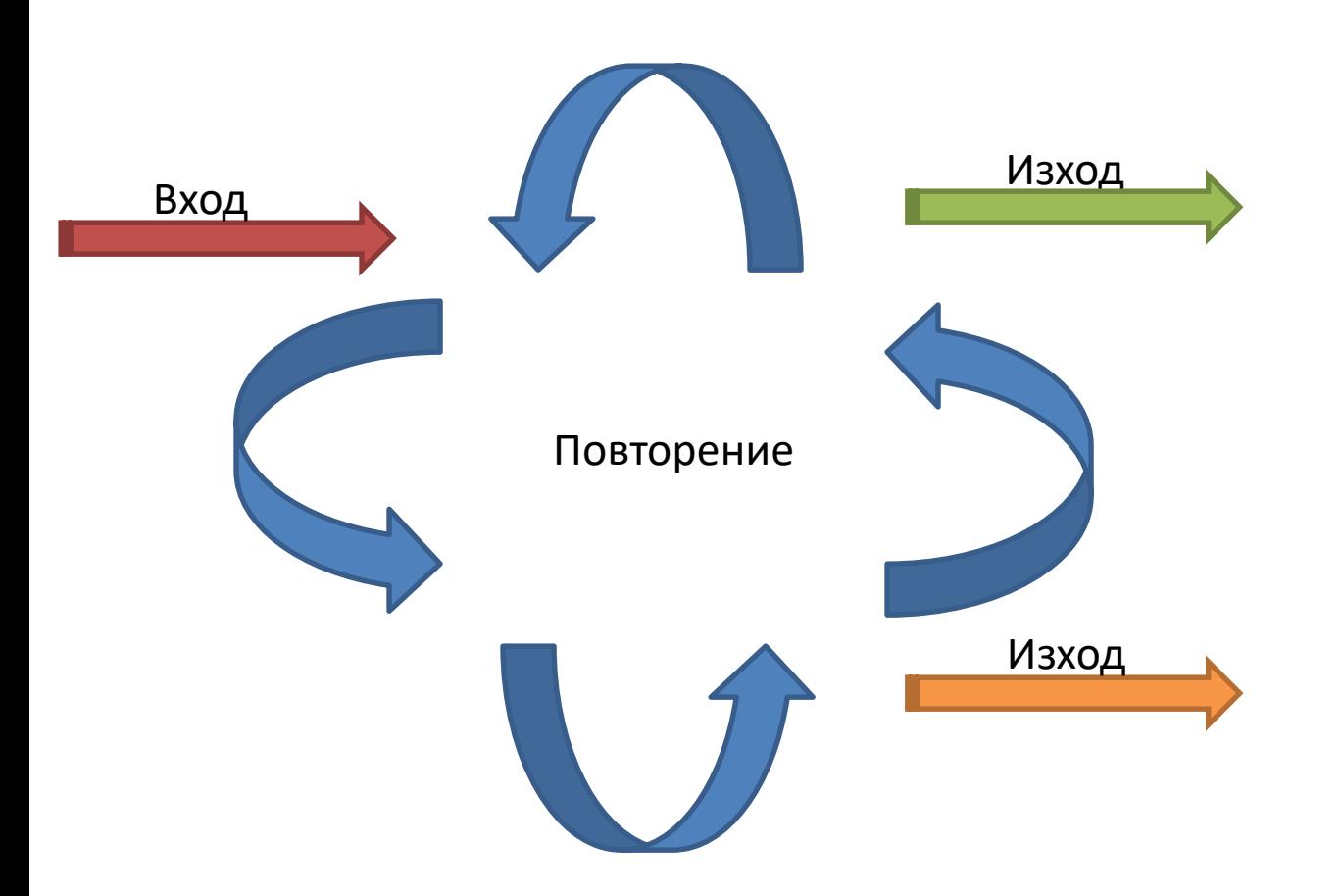

## **Оператори за цикъл**

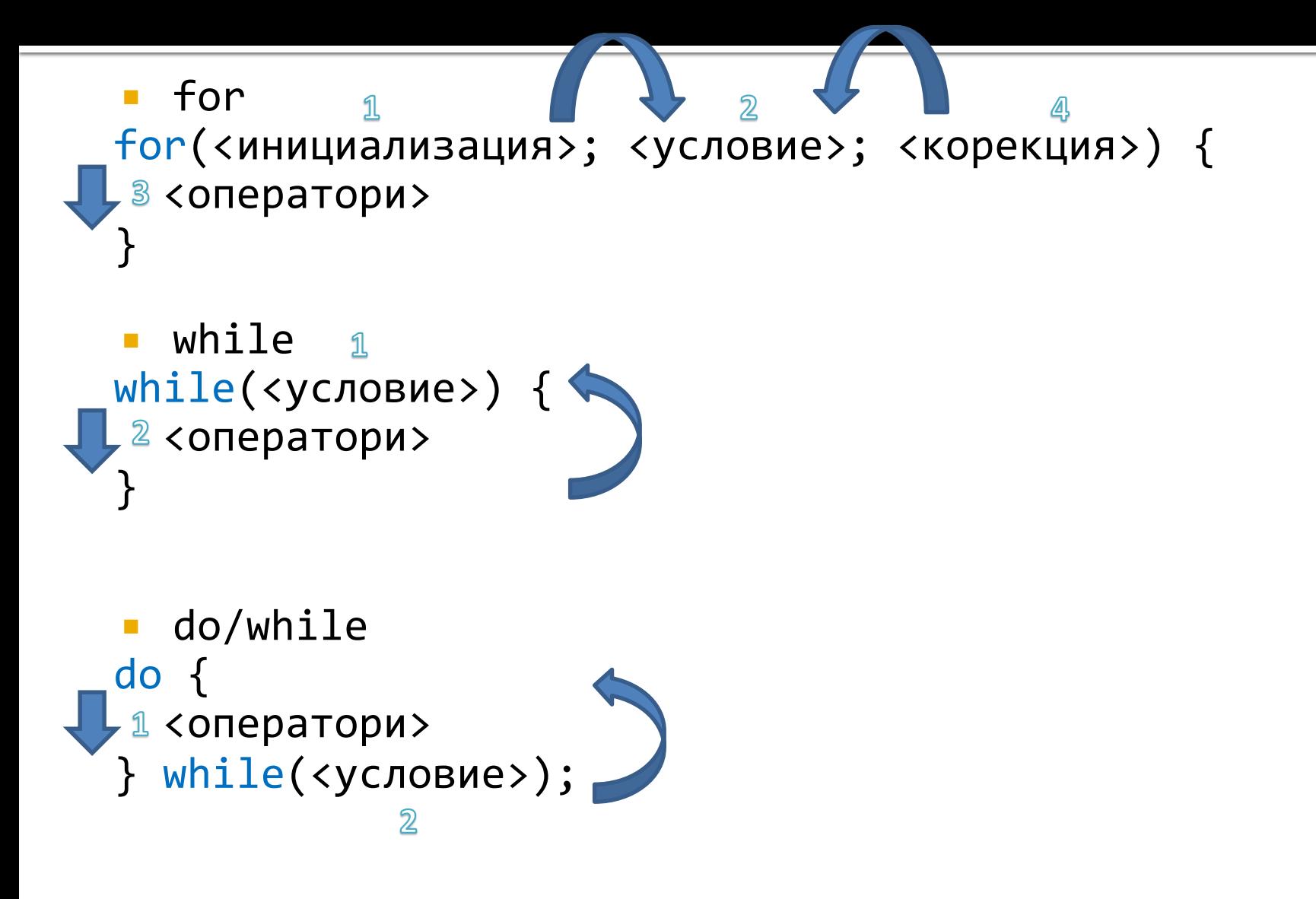

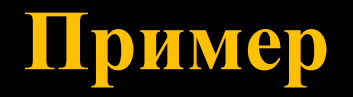

Да се напише програмен фрагмент, който въвежда от клавиатурата редица от цели числа и намира средноаритметичното им. Въвеждането продължава до въвеждане на 0.

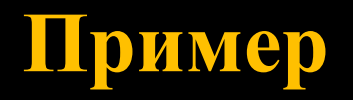

Да се напише програмен фрагмент, който въвежда от клавиатурата редица от цели числа и намира средноаритметичното им. Въвеждането продължава до въвеждане на 0. Нулата не се брои за число. Ако няма въведени числа, резултатът е 0.

- Използвайте while
- Използвайте do while

#### **Пример**

```
int count = \theta;
double average = 0;
int number;
std::cout << "> ";
std::cin >> number;
while(number != 0) {
  count++;
  average += number;
  std::cout << "> ";
  std::cin >> number;
}
if (count != 0) {
  average / = count;
}
std::cout << "average " << average << std::endl;
```
#### **Пример**

```
int count = \theta;
double average = 0;
int number;
do {
  std::cout << "> ";
  std::cin >> number;
  count++;
  average += number;
} while(number != 0);
count--;
if (count != 0) {
  average / = count;
}
std::cout << "average " << average << std::endl;
                          // real count == count -1
```
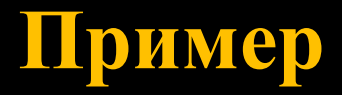

• Цикъл за валидация на вход

```
int positiveNumber;
```

```
do {
  cout << "> "; 
  std::cin >> positiveNumber;
} while(positiveNumber <= 0);
```
## Циклични процеси

- **break** за прекратяване на най-вътрешния цикъл
- **Continue** за продължаване към следващата стъпка

## **Вложени циклични процеси**

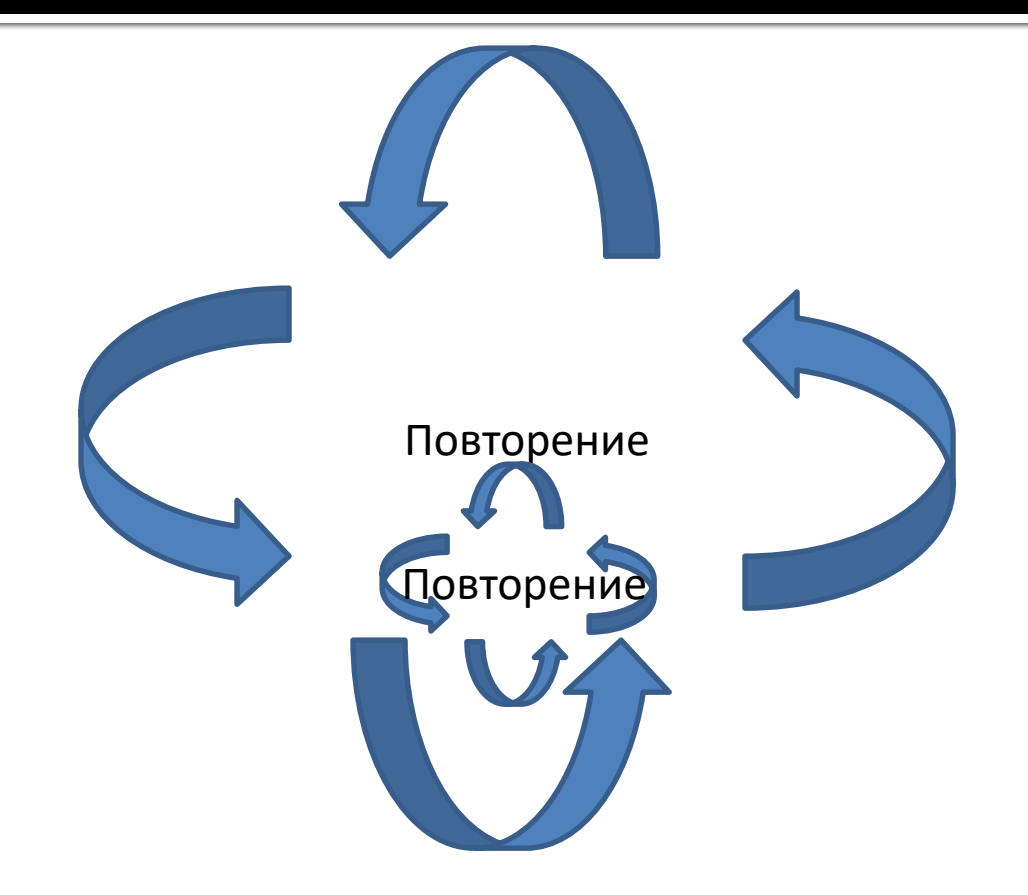

### **Вложени циклични процеси**

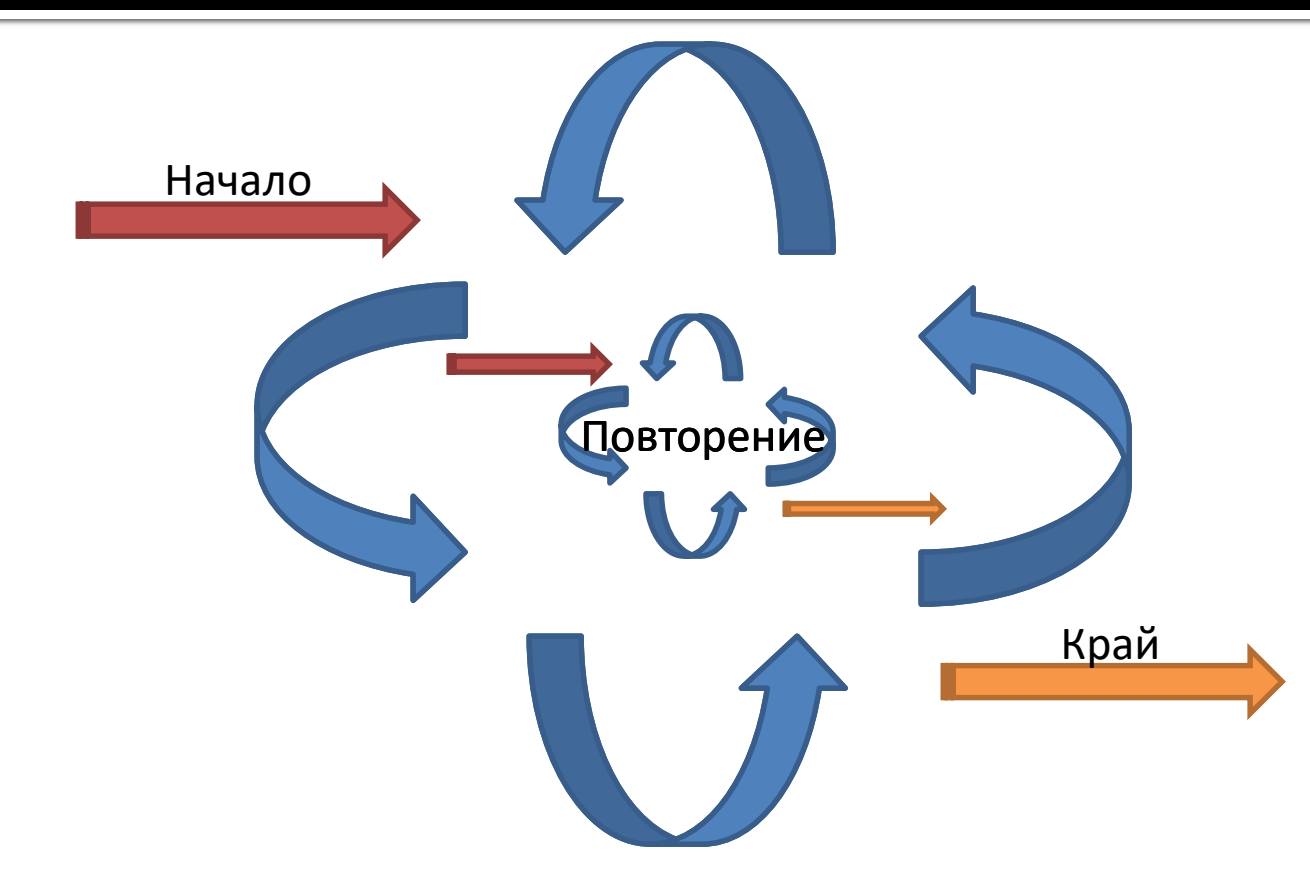

#### Следва продължение...